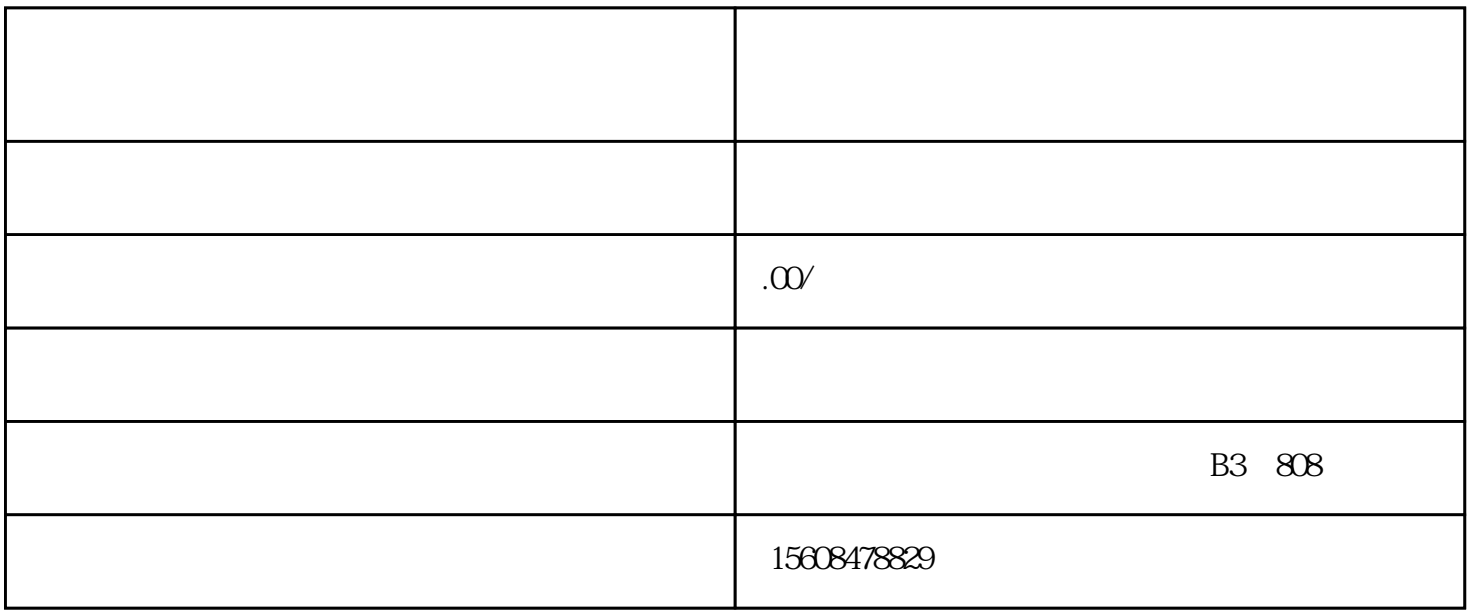

 $*$ 

 $($  $\sim$  xxxxxx" and the subset of the subset of the subset of the subset of the subset of the subset of the subset of the subset of the subset of the subset of the subset of the subset of the subset of the subset of the subs 一 、公司章程第XXX条XXXXXXXXXXXXXXXXXXXXXXXXXXXXXXXXX变更为XXXXXXXXXXXXXXXXX  $\text{XXX}(\text{X}\text{XXX})$ ,  $(\text{X}\text{XXX})$ ,  $(\text{X}\text{XXX})$ ,  $(\text{X}\text{XXX})$ 

XXXX X X

XXXXXXX

 $XX$ 

 $\begin{tabular}{lllllllllllllllllllllllllllllllllllllllllll} \hspace{2mm} & & & & & & & & & \hbox{XXX} & & & & \hbox{XXX} & & & \hbox{XXX} & & & \hbox{XXX} & & & \hbox{XXX} & & \hbox{XXX} & & \hbox{XXX} & & \hbox{XXX} & & \hbox{XXX} & & \hbox{XXX} & & \hbox{XXX} & & \hbox{XXX} & & \hbox{XXX} & & \hbox{XXX} & & \hbox{XXX} & & \hbox{XXX} & & \hbox{XXX} & & \hbox{XXX} & & \hbox{XXX} & & \hbox{XXX} & & \hbox{XXX} & & \h$ XXXX

一、XXXXXXXXXXXXXXXX

二、XXXXXXXXXXXXXXXX

 $3\overline{3}$